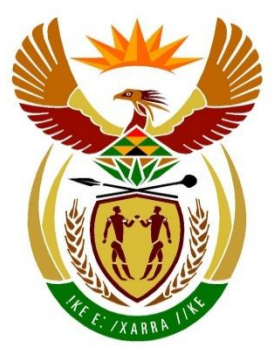

# basic education

Department: **Basic Education REPUBLIC OF SOUTH AFRICA** 

**NATIONAL SENIOR CERTIFICATE**

**GRADE 12**

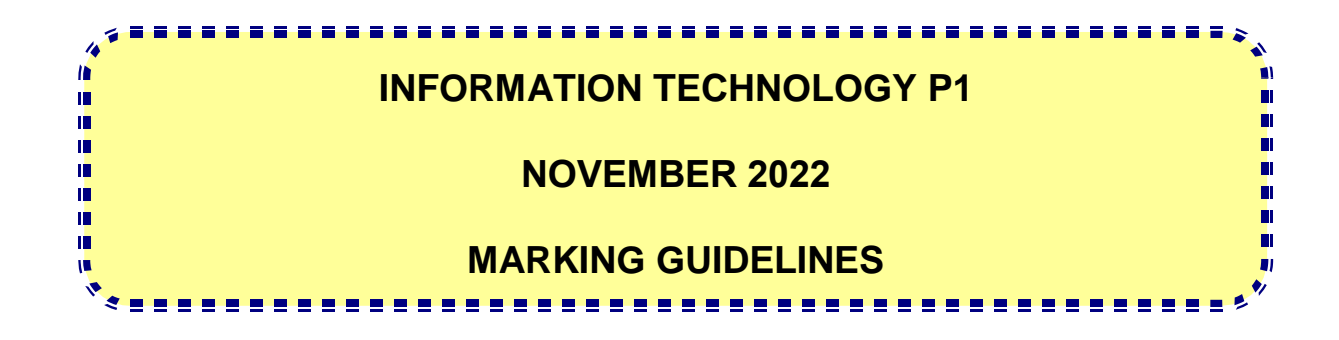

**MARKS: 150**

**These marking guidelines consist of 29 pages.**

#### **GENERAL INFORMATION:**

- These marking guidelines are to be used as the basis for the marking session. They were prepared for use by markers. All markers are required to attend a rigorous standardisation meeting to ensure that the guidelines are consistently interpreted and applied in the marking of candidates' work.
- Note that learners who provide an alternate correct solution to that given as example of a solution in the marking guidelines will be given full credit for the relevant solution, unless the specific instructions in the paper was not followed or the requirements of the question was not met
- **Annexures A, B, C** and **D** (pages 3 to 11) include the marking grid for each question.
- **Annexures E, F, G** and **H** (pages 12 to 29) contain examples of solutions for Question 1 to Question 4 in programming code.
- Copies of **Annexures A, B, C, D** and **the summary for the marks of the learner** (pages 3 to 11) should be made for each learner and completed during the marking session.

#### **ANNEXURE A**

#### **QUESTION 1: MARKING GRID – GENERAL PROGRAMMING SKILLS**

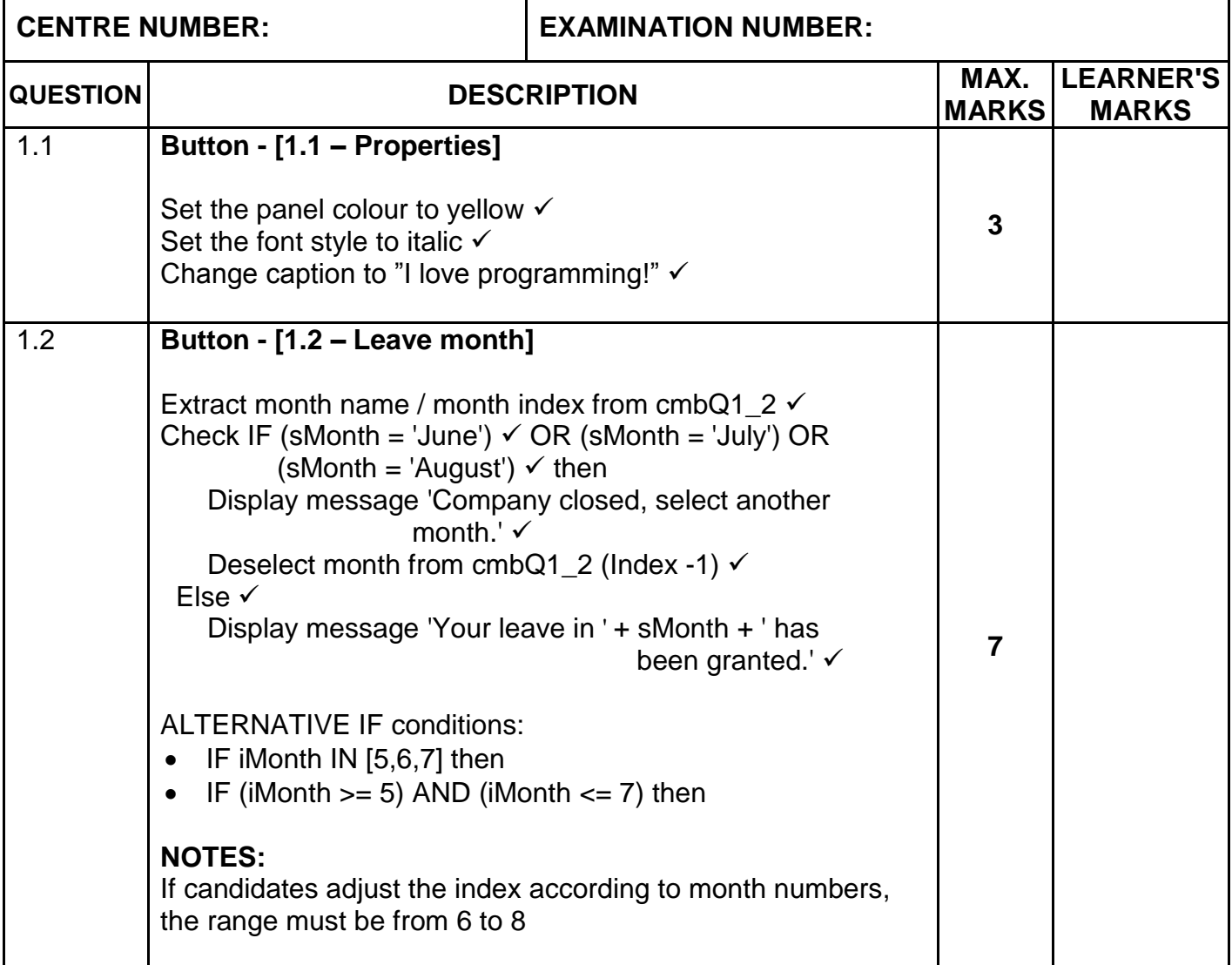

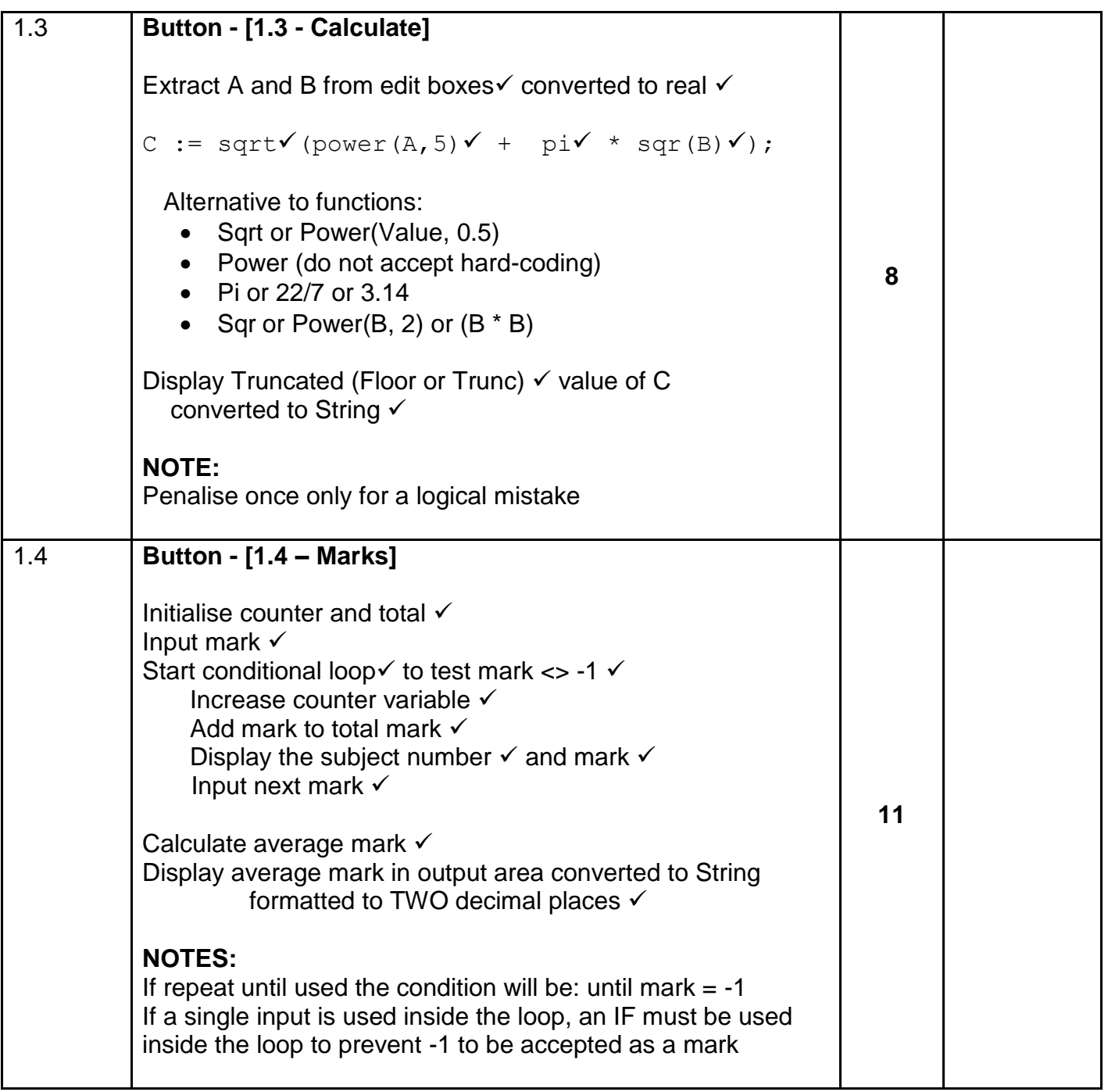

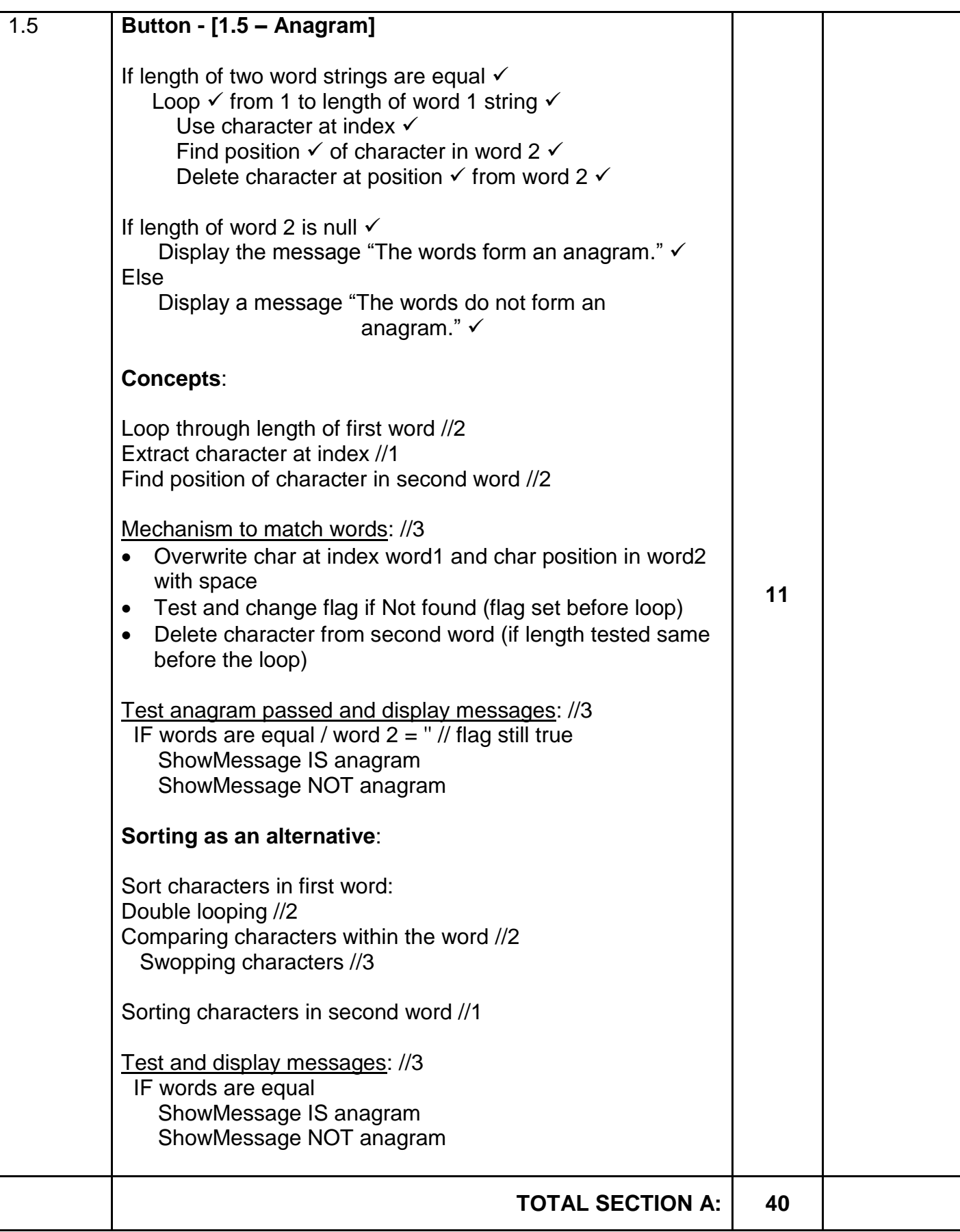

#### **ANNEXURE B**

### **QUESTION 2: MARKING GRID – SQL AND DATABASE PROGRAMMING**

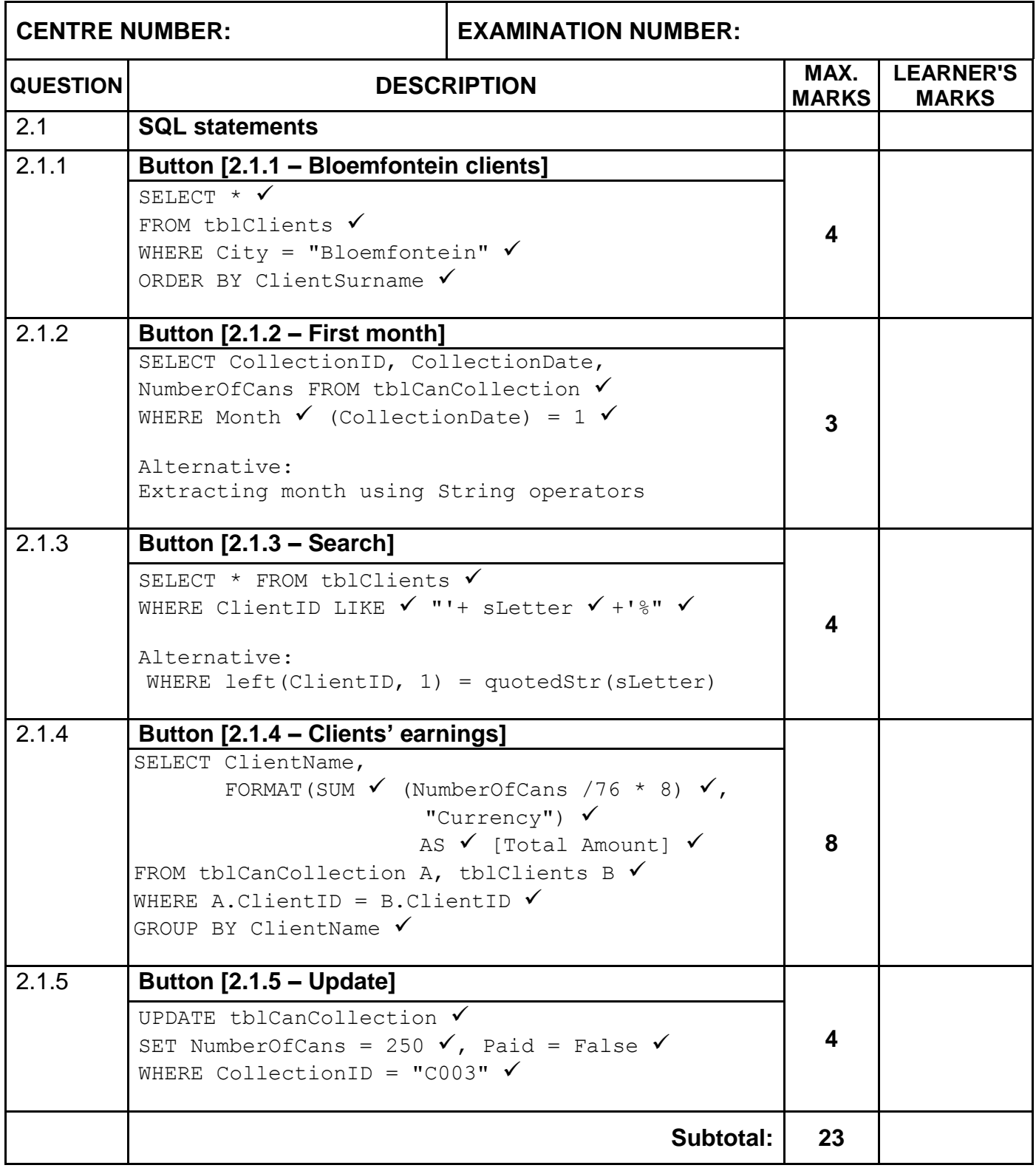

### **QUESTION 2: MARKING GRID (CONT.)**

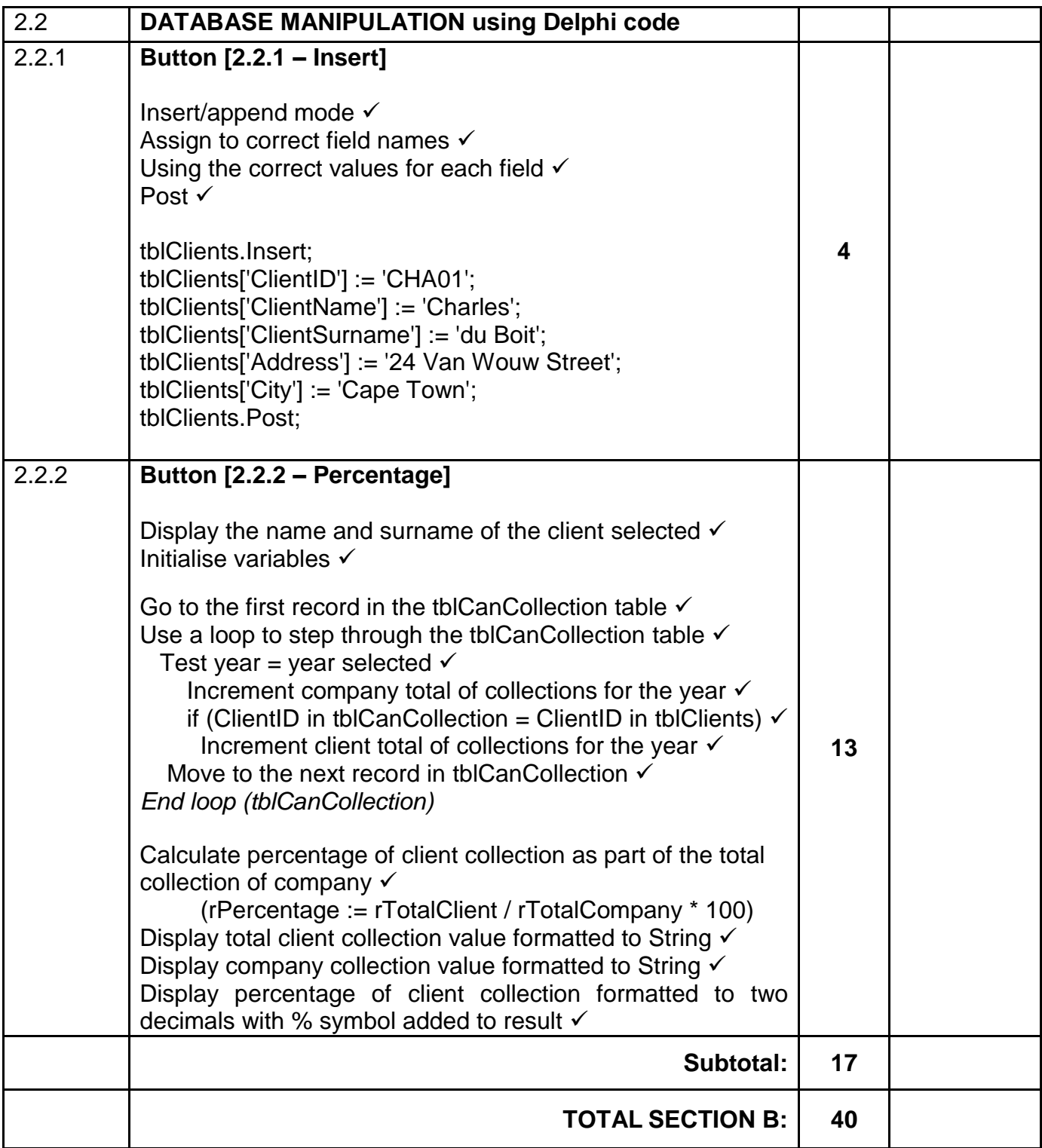

#### **ANNEXURE C**

### **QUESTION 3: MARKING GRID – OBJECT-ORIENTED PROGRAMMING**

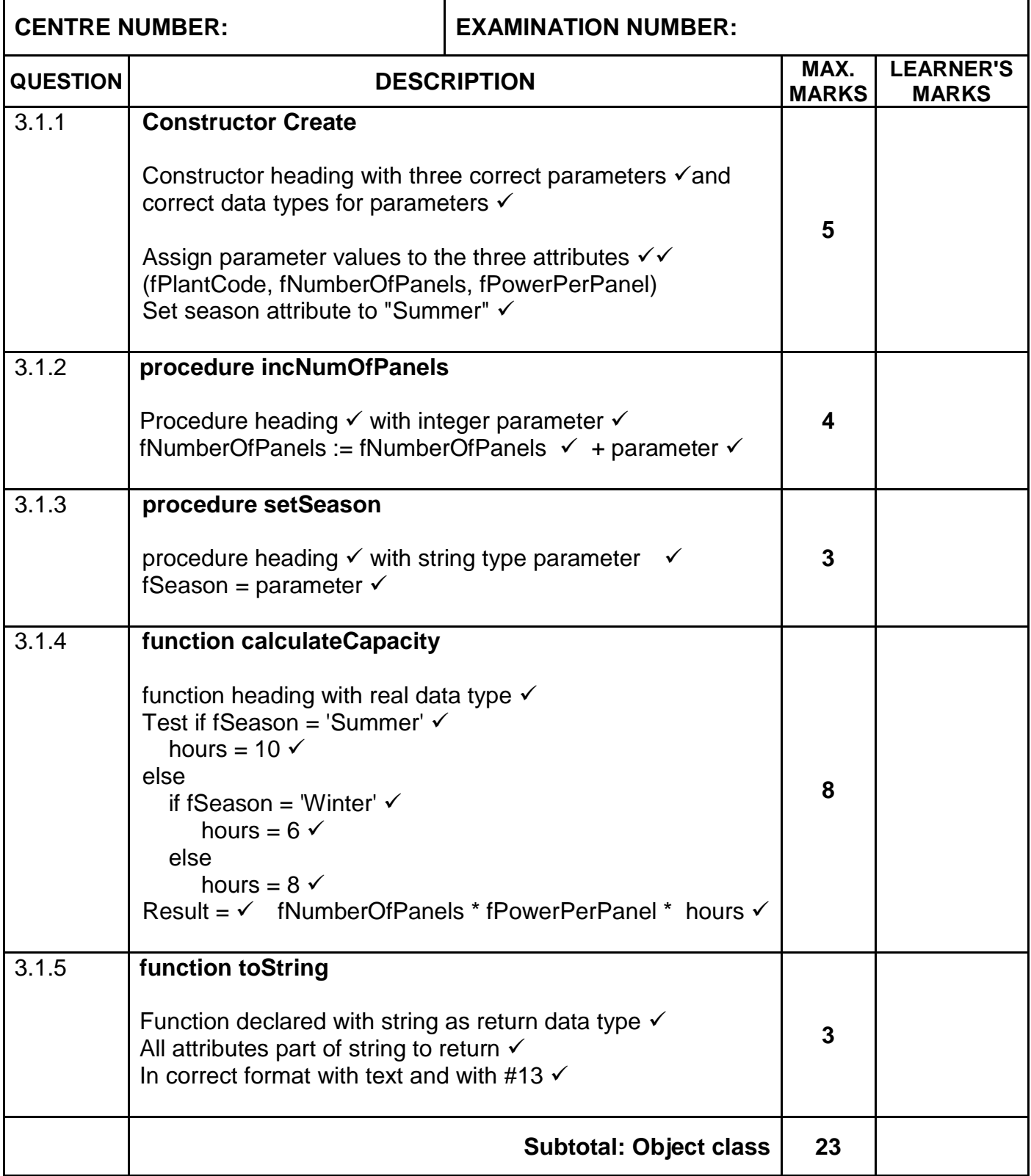

### **QUESTION 3: MARKING GRID (CONT.)**

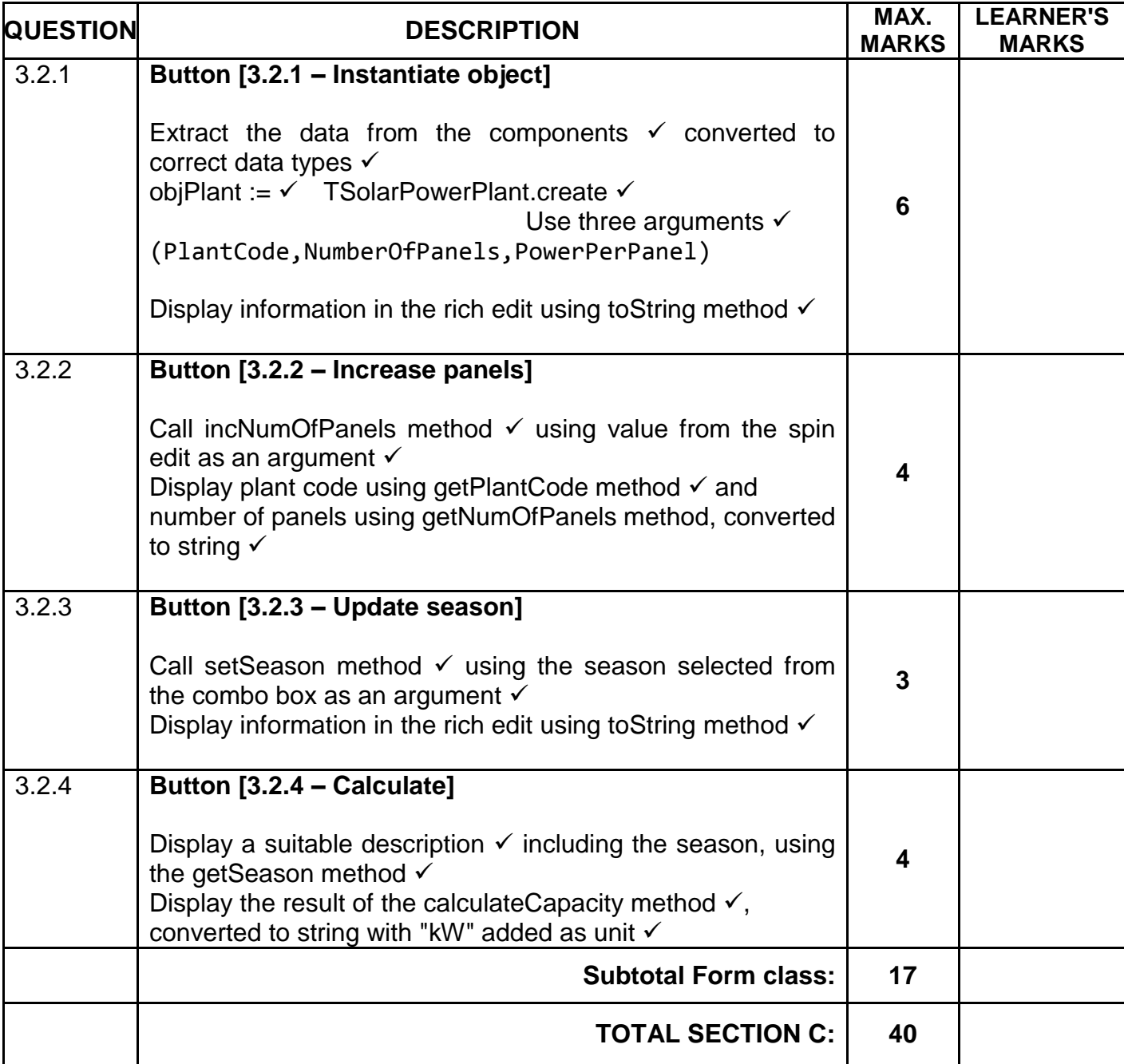

#### **ANNEXURE D**

#### **QUESTION 4: MARKING GRID – PROBLEM-SOLVING**

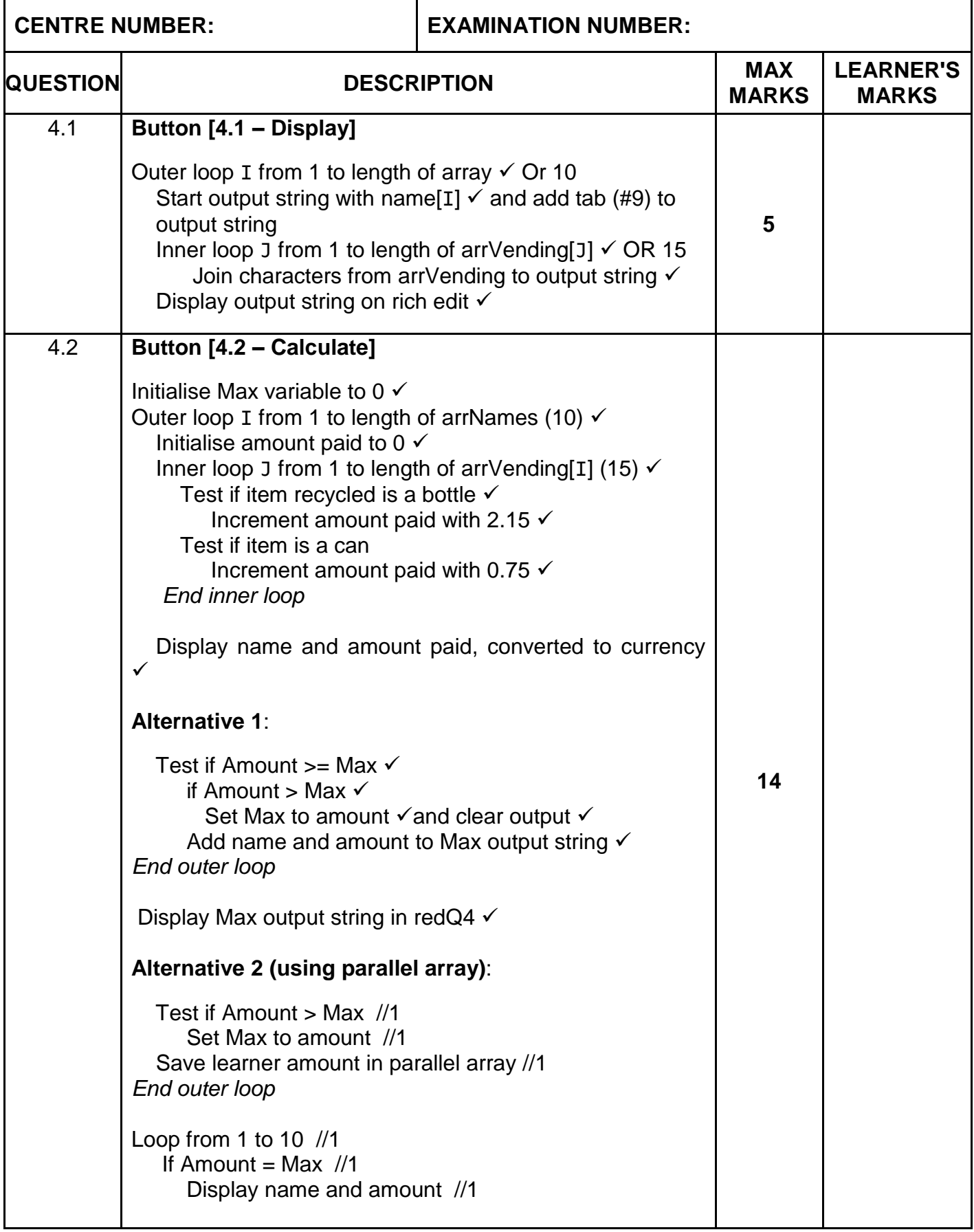

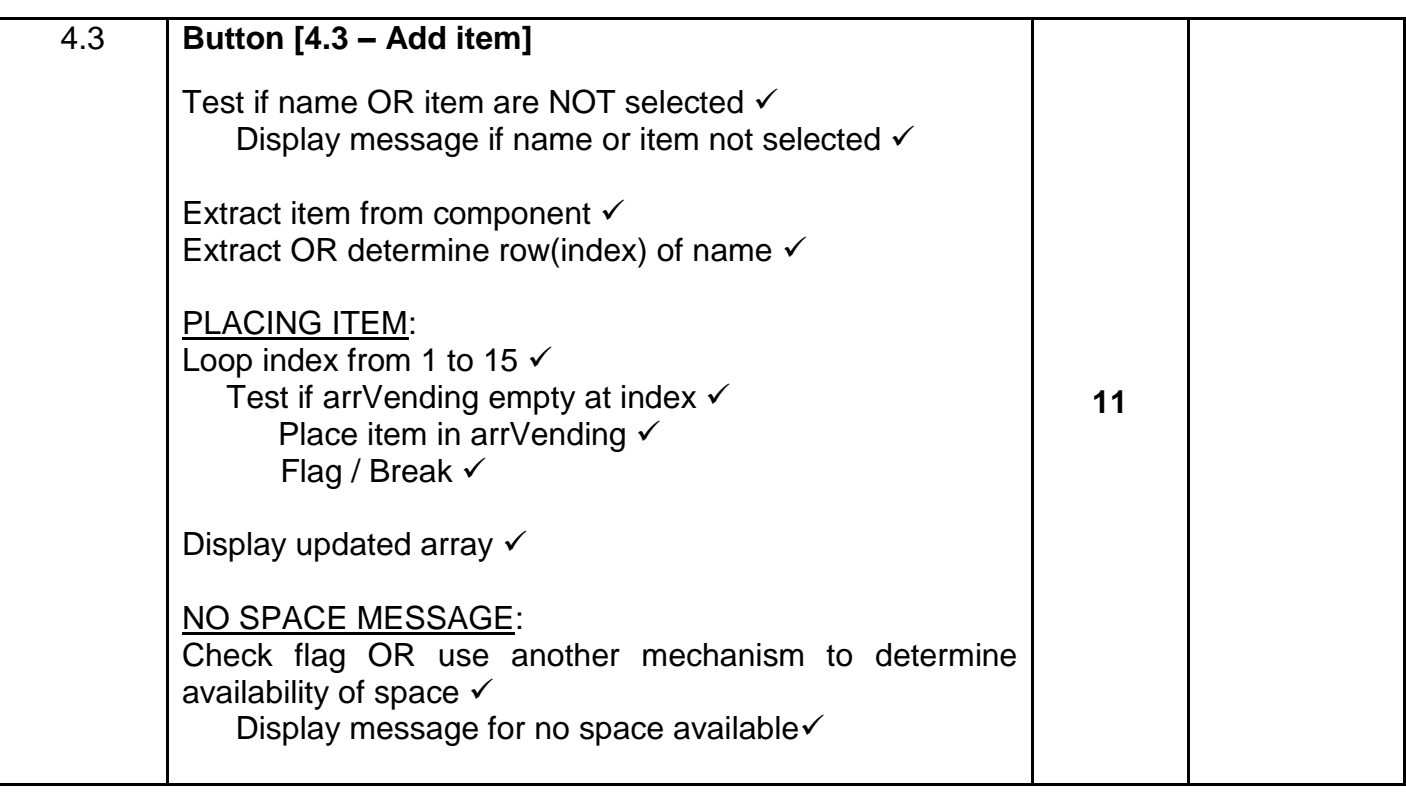

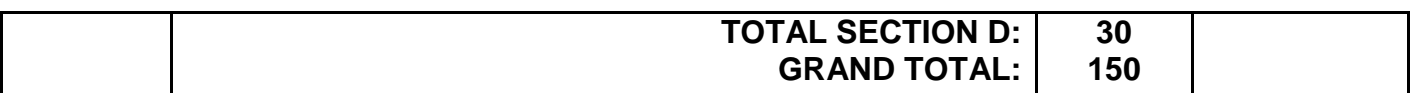

### **SUMMARY OF LEARNER'S MARKS:**

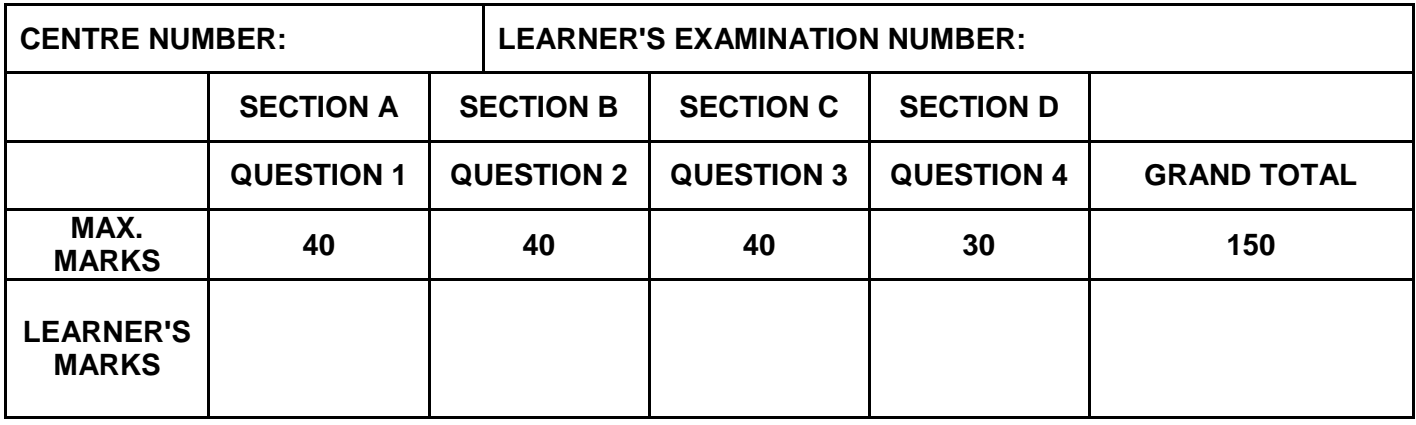

#### **ANNEXURE E: SOLUTION FOR QUESTION 1**

```
// =================================================================
// Question 1.1 3 marks
// =================================================================
procedure TfrmQuestion1.btnQ1_1Click(Sender: TObject);
begin
  // Question 1.1
    pnlQ1_1.Color := clYellow;
    pnlQ1_1.Font.Style := [fsItalic];
   pnlQ1_1.Caption := 'I love programming!';
end;
//==================================================================
// Question 1.2 7 marks
// =================================================================
procedure TfrmQuestion1.btnQ1_2Click(Sender: TObject);
begin
   // Question 1.2
   if (cmbQ1_2.ItemIndex > 4) AND (cmbQ1_2.ItemIndex < 8) then
    begin
       lblQ1_2.Caption :='Company closed, select another
                         month.';
      cmbQ1 2.ItemIndex := -1; end
   else
     lblQ1_2.Caption :='Your leave in ' + cmbQ1_2.text +
                                 ' has been granted.';
end;
// ================================================================
// Question 1.3 8 marks
// =================================================================
procedure TfrmQuestion1.btnQ1 3Click(Sender: TObject);
var
   rA,rB,rC : Real;
begin
   // Question 1.3
  rA := StrToFloat(edtQ1 3 1.Text);
  rB := StrToFloat(edtQ1_3_2.Text);
  rC := Sqrt(Power(rA,5) + pi * Sqr(rB));edtQ1_3_3.Text := IntToStr(Trunc(rC));
end;
// =================================================================
// Question 1.4 11 marks
// =================================================================
procedure TfrmQuestion1.btnQ1 4Click(Sender: TObject);
var
    iMark, i, iTotal : Integer;
   rAverage : Real;
begin
   // Provided code
   redQ1_4.Clear;
```

```
 // Question 1.4
   iMark := StrToInt(InputBox('Learner marks','Enter mark for 
                                 subject : 1','')); 
  i := 0;iTotal := 0; while iMark > -1 do
     begin
      Inc(i);
      iTotal := iTotal + iMark;redQ1 4.Lines.Add('Subject ' + IntToStr(i) + ' : ' +
                           IntToStr(iMark));
       iMark := StrToInt(InputBox('Learner marks','Enter mark for 
                         subject : ' + \text{IntToStr}(i+1), '');
     end;
   rAverage:= iTotal / i;
   redQ1_4.Lines.Add('Average mark:' +
                       FloatToStrF(rAverage,ffFixed, 5, 2));
end;
```

```
// =================================================================
```

```
// Question 1.5 11 marks
// =================================================================
procedure TfrmQuestion1.btnQ1 5Click(Sender: TObject);
var
   sWord1,sWord2 : String;
   I : integer;
begin
   //Provided code
   redQ1_5.Clear;
  sWord1 := Lowercase(edtQ1 5 1.Text);
  sWord2 := Lowercase(edtQ1 5 2.Text);
   // Question 1.5
   if length(sWord1) = length(sWord2) then
   begin
     for i := 1 to length(sWord1) do
      delete(sWord2,(pos(sWord1[i],sWord2)),1);
     if sWord2 = '' then
       memQ1_5.Lines.add( 'The words form an anagram.')
     else
      memQ1 5.Lines.add('The words do not form an anagram.');
   end
   else
   memQ1 5.Lines.add('The words do not form an anagram.');
end;
end.
```
#### **ANNEXURE F: SOLUTION FOR QUESTION 2**

```
unit Question2_U;
interface
uses
   Windows, Messages, SysUtils, Variants, Classes, Graphics,
   Controls, Forms, Dialogs, DB, ExtCtrls, StdCtrls,
   ComCtrls, Grids, DBGrids, Buttons, ADODB, Math, DateUtils,
   ConnectDB_U;
type
   TfrmQuestion2 = class(TForm)
     pgcDBAdmin: TPageControl;
     tabsQ2SQL: TTabSheet;
    btnQ2_1_5: TBitBtn;
     grpresults: TGroupBox;
    btnQ2_1_1: TBitBtn;
    btnQ2 1 2: TBitBtn;
     b: TTabSheet;
     grpQ2_2_1: TGroupBox;
     redQ2_2_2: TRichEdit;
     btnQ2_2_2: TButton;
     dbgClients: TDBGrid;
     dbgCollections: TDBGrid;
     grpQ2_2_2: TGroupBox;
    btnQ2<sup>-2</sup><sup>-1</sup>: TButton;
    btnQ2 1 4: TBitBtn;
     pnlBtns: TPanel;
     bmbClose: TBitBtn;
     bmbRestoreDB: TBitBtn;
     dbgrdSQL: TDBGrid;
    btnQ2 1 3: TButton;
     rgpQ2_2_2: TRadioGroup;
     cmbQ2_2_2: TComboBox;
    1b1Q2<sup>-2</sup>: TLabel;
     procedure btnQ2_1_1Click(Sender: TObject);
    procedure btnQ2 1 2Click(Sender: TObject);
    procedure btnQ2_1_4Click(Sender: TObject);
    procedure btnQ2_1_3Click(Sender: TObject);
    procedure btnQ2<sup>-1-5</sup>Click(Sender: TObject);
    procedure btnQ2 2 2Click(Sender: TObject);
    procedure btnQ2 2 1Click(Sender: TObject);
     procedure FormShow(Sender: TObject);
     procedure FormClose(Sender: TObject; var Action: TCloseAction);
     procedure bmbRestoreDBClick(Sender: TObject);
     procedure FormCreate(Sender: TObject);
   private
     { Private declarations }
   public
     { Public declarations }
   end;
var
   frmQuestion2: TfrmQuestion2;
   dbCONN : TConnection;
```

```
// --- Global variables provided ---
   tblClients, tblCanCollection : TADOTable;
implementation
{$R *.dfm}
procedure TfrmQuestion2.bmbRestoreDBClick(Sender: TObject);
begin
// Restores the Database
   dbCONN.RestoreDatabase;
   redQ2_2_2.Clear;
   dbCONN.SetupGrids(dbgClients, dbgCollections, dbgrdSQL);
end;
//==================================================================
// Question 2.1.1 4 marks
//==================================================================
procedure TfrmQuestion2.btnQ2 1 1Click(Sender: TObject);
var
   sSQL1: String;
begin
// Question 2.1.1
   sSQL1 := 'SELECT * FROM tblClients ' +
            'WHERE City = "Bloemfontein"' + 
            'ORDER BY ClientSurname';
// Provided code - do not change
   dbCONN.runSQL(sSQL1);
end;
//==================================================================
//Question 2.1.2 3 marks
//==================================================================
procedure TfrmQuestion2.btnQ2 1 2Click(Sender: TObject);
var
   sSQL2: String;
begin
// Question 2.1.2
   sSQL2 := 'SELECT CollectionID, CollectionDate, NumberOfCans ' +
            'FROM tblCanCollection ' +
            'WHERE Month(CollectionDate) = 1';
// Provided code - do not change
   dbCONN.runSQL(sSQL2);
end;
```

```
//==================================================================
// Question 2.1.3 4 marks
//==================================================================
procedure TfrmQuestion2.btnQ2_1_3Click(Sender: TObject);
var
   sSQL3, sLetter : String;
begin
// Question 2.1.3
// Provided code
   sLetter := InputBox('','Enter first letter of ClientID',''); 
    ssQL3 := 'SELECT * FROM tblClients ' + V''WHERE ClientID LIKE \checkmark "'+ sLetter \checkmark +'%"'; \checkmark // Alternative:
       // WHERE left(clientID, 1) = quotedStr(sLetter)
// Provided code - do not change
   dbCONN.runSQL(sSQL3);
end;
//==================================================================
// Question 2.1.4 8 marks
//==================================================================
procedure TfrmQuestion2.btnQ2_1_4Click(Sender: TObject);
var
   sSQL4: String;
begin
// Question 2.1.4
   sSql4 := 'SELECT ClientName, ' +
            'FORMAT(SUM(NumberOfCans / 76 * 8),"Currency") ' +
            'AS [Total Amount] ' +
            'FROM tblCanCollection A, tblClients B ' +
            'WHERE A.ClientID = B.ClientID ' +
            'GROUP BY ClientName';
// Provided code - do not change
   dbCONN.runSQL(sSQL4);
end;
//==================================================================
// Question 2.1.5 4 marks
//==================================================================
procedure TfrmQuestion2.btnQ2 1 5Click(Sender: TObject);
var
   sSql5 : String;
  bChange : boolean;
begin
// Question 2.1.5
```

```
 sSql5 := 'UPDATE tblCanCollection ' +
            'SET NumberOfCans = 250, Paid = False ' +
            'WHERE CollectionID = "C003"';
// Provided code - do not change
dbCONN.ExecuteSQL(sSQL5, bChange);
if bChange then
begin
  MessageDlg('Database has been updated.', mtInformation, [mbOK], 0);
 end;
end;
//==================================================================
// Question 2.2.1 4 marks
//==================================================================
procedure TfrmQuestion2.btnQ2 2 1Click(Sender: TObject);
begin
// Question 2.2.1
tblClients.Insert;
tblClients['ClientID'] := 'CHA01';
tblClients['ClientName'] := 'Charles';
tblClients['ClientSurname'] := 'du Boit';
tblClients['Address'] := '24 Van Wouw Street';
tblClients['City'] := 'Cape Town';
tblClients.Post;
end;
//==================================================================
// Question 2.2.2 13 marks
//==================================================================
procedure TfrmQuestion2.btnQ2 2 2Click(Sender: TObject);
var
 iCompanyTotal, iClientTotal : Integer;
  sYear : String;
  rPercentage : Real;
begin
// Provided code - do not change
 redQ2 2 2.Clear;
 sYear := rgpQ2 2 2.Items[rgpQ2 2 2.ItemIndex];
// ============================================
// Question 2.2.2
   redQ2_2_2.Lines.Add(tblClients['ClientName']+' 
                    '+tblClients['ClientSurname']+#13);
   iCompanyTotal := 0;
   iClientTotal := 0;
   tblCanCollection.First;
   while NOT (tblCanCollection.Eof) do
    begin
       if sYear = IntToStr(YearOf(tblCanCollection['CollectionDate'])) then
         begin
```

```
 iCompanyTotal := iCompanyTotal + 
                             tblCanCollection['NumberOfCans'];
        if (tblCanCollection['ClientID'] = tblClients['ClientID']) then
             iClientTotal := iClientTotal + 
                              tblCanCollection['NumberOfCans'];
         end;
       tblCanCollection.Next;
     end;
   rPercentage := iClientTotal / iCompanyTotal * 100;
  redQ2 2 2.Lines.Add('Client collection for ' + sYear + ': ' + #9 +
                         IntToStr(iClientTotal));
   redQ2_2_2.Lines.Add('Company collection for ' + sYear + ': ' + #9 +
                         IntToStr(iCompanyTotal));
   redQ2_2_2.Lines.Add('Percentage collected by client: ' + #9 + 
                 FloatToStrF(rPercentage, ffFixed, 3, 2) + '%');
end;
procedure TfrmQuestion2.FormCreate(Sender: TObject);
begin
  redQ2 2 2.Paragraph.TabCount := 2;
  redQ2_2_2.Paragraph.Tab[0] := 180;
  redQ2 2 2.Paragraph.Tab[1] := 150;
end;
procedure TfrmQuestion2.FormShow(Sender: TObject);
begin
   // Sets up the connection to database and opens the tables.
   dbCONN := TConnection.Create;
   dbCONN.dbConnect;
   tblClients := dbCONN.tblOne;
   tblCanCollection := dbCONN.tblMany;
   dbCONN.setupGrids(dbgClients, dbgCollections, dbgrdSQL);
   pgcDBAdmin.ActivePageIndex := 0;
end;
```
end.

#### **ANNEXURE F: SOLUTION FOR QUESTION 3**

#### **Object class:**

```
unit SolarPowerPlant U;
interface
type
   TSolarPowerPlant = class(TObject)
   private
   var
     fPlantCode: String;
     fNumberOfPanels: Integer;
     fPowerPerPanel: Real;
     fSeason: String;
   public
     // Provide code
     function getPlantCode : String;
     function getNumOfPanels : Integer;
     function getSeason : String;
     // Code here
     constructor create(sPlantCode: String; iNumOfPanels: Integer;
                         rPowerPerPanel:Real);
     procedure incNumOfPanels(iNumber : Integer);
     procedure setSeason(sNewSeason : String);
     function calculateCapacity : Real;
     function toString: String;
   end;
implementation
{ TStorage }
uses
   SysUtils, Math;
{ TSolarPowerPlant }
// ======================================================
// Question 3.1.1 5 marks
// ======================================================
constructor TSolarPowerPlant.create(sPlantCode: String;
   iNumOfPanels: Integer; rPowerPerPanel: Real);
begin
   fPlantCode := sPlantCode;
   fNumberOfPanels := iNumOfPanels;
   fPowerPerPanel := rPowerPerPanel;
   fSeason := 'Summer';
end;
```

```
// ======================================================
// Question 3.1.2 4 marks
// ======================================================
procedure TSolarPowerPlant.incNumOfPanels(iNumber: integer);
begin
   fNumberOfPanels := fNumberOfPanels + iNumber;
end;
// ======================================================
// Question 3.1.3 3 marks
// ======================================================
procedure TSolarPowerPlant.setSeason(sNewSeason: String);
begin
  fSeason := sNewSeason;
end;
// ======================================================
// Question 3.1.4 8 marks
// ======================================================
function TSolarPowerPlant.calculateCapacity: Real;
var
   iHours : Integer;
begin
   if fSeason = 'Summer' then
   begin
    iHours := 10; end
   else if fSeason = 'Winter' then
   begin
   iHours := 6; end
   else
   begin
   iHours := 8; end;
   result := (fNumberOfPanels * fPowerPerPanel) * iHours;
end;
```

```
// ======================================================
// Question 3.1.5 3 marks
// ======================================================
function TSolarPowerPlant.toString: String;
var
   sString : String;
begin
   sString := 'Plant code: ' + fPlantCode + #13;
   sString := sString + 'Number of panels: ' + intToStr(fNumberOfPanels) + 
#13;
   sString := sString + 'Power per panel: ' + floatToStr(fPowerPerPanel) + 
#13;
   sString := sString + 'Season: ' + fSeason + #13;
   result := sString;
end;
// ======================================================
// Provided code
// ======================================================
function TSolarPowerPlant.getPlantCode: String;
begin
   result := fPlantCode;
end;
function TSolarPowerPlant.getNumOfPanels: Integer;
begin
  result := fNumberOfPanels;
end;
function TSolarPowerPlant.getSeason: String;
begin
  result := fSeason;
end;
end.
```
#### **Main form unit:**

```
unit Question3_U;
interface
uses
  Windows, Messages, SysUtils, Variants, Classes, Graphics, Controls, 
Forms, Dialogs, StdCtrls, CheckLst, ExtCtrls, Buttons, Spin, ComCtrls, 
jpeg;
type
   TfrmQuestion3 = class(TForm)
     gbxQ3_2_1: TGroupBox;
     gbxQ3_2_3: TGroupBox;
    btnQ3 2 1: TButton;
     btnReset: TButton;
gbxQ3 2 2: TGroupBox;
btnQ3 2 2: TButton;
     edtQ3_2_1_Power: TEdit;
     Label2: TLabel;
     Label3: TLabel;
    sedQ3 2 2: TSpinEdit;
     Panel1: TPanel;
     Panel2: TPanel;
    btnQ3 2 3: TButton;
     Image1: TImage;
     Label6: TLabel;
    edtQ3_2_1_Code: TEdit;
    sedQ3 2 1: TSpinEdit;
     Label4: TLabel;
     cmbQ3_2_3: TComboBox;
     Label5: TLabel;
     gbxQ3_2_4: TGroupBox;
    btnQ3 2 4: TButton;
     redQ3: TRichEdit;
    procedure btnQ3 2 1Click(Sender: TObject);
     procedure btnResetClick(Sender: TObject);
    procedure btnQ3 2 2Click(Sender: TObject);
    procedure btnQ3 2 3Click(Sender: TObject);
    procedure btnQ3_2_4Click(Sender: TObject);
   private
  public
  end;
var
   frmQuestion3: TfrmQuestion3;
implementation
{$R *.dfm}
uses
 SolarPowerPlant U;
var
   objPlant: TSolarPowerPlant;
```

```
// ======================================================
// Question 3.2.1 6 marks
// ======================================================
procedure TfrmQuestion3.btnQ3_2_1Click(Sender: TObject);
begin
   // Provided code
  redQ3.Clear;
   // Question 3.2.1
   objPlant:= tSolarPowerPlant.create(edtQ3_2_1_Code.Text, 
     sedQ3 2 1.Value, strToFloat(edtQ3 2 1 Power.Text));
   redQ3.Lines.Add(objPlant.toString);
end;
// ======================================================
// Question 3.2.2 4 marks
// ======================================================
procedure TfrmQuestion3.btnQ3 2 2Click(Sender: TObject);
var
   rUpdatedPower: Real;
begin
  // Provided code
  redQ3.Clear;
   // Question 3.2.2
   objPlant.incNumOfPanels(sedQ3_2_2.Value);
   redQ3.Lines.Add('Plant code: ' + objPlant.getPlantCode);
   redQ3.Lines.Add('Number of panels: ' + 
                IntToStr(objPlant.getNumOfPanels));
end;
// ======================================================
// Question 3.2.3 3 marks
// ======================================================
procedure TfrmQuestion3.btnQ3 2 3Click(Sender: TObject);
begin
  // Provided code
  redQ3.Clear;
   // Question 3.2.3
   objPlant.setSeason(cmbQ3_2_3.Text);
   redQ3.Lines.Add(objPlant.toString)
end;
```

```
// ======================================================
// Question 3.2.4 4 marks
// ======================================================
procedure TfrmQuestion3.btnQ3 2 4Click(Sender: TObject);
begin
   // Provided code
   redQ3.Clear;
   // Question 3.2.4
   redQ3.Lines.Add('The maximum generation capacity per day in ' + 
                 objPlant.getSeason + ': ');
   redQ3.Lines.Add(floatToStr(objPlant.calculateCapacity) + ' kW');
end;
// ======================================================
// Provided code
// ======================================================
procedure TfrmQuestion3.btnResetClick(Sender: TObject);
begin
   objPlant.Free;
  edtQ3_2_1_Power.Clear;
  edtQ3<sup>-2</sup>1<sup>-</sup>Code.Clear;
  sedQ3_2_1.Value := 15;sedQ3 2 2.Value := 50;
   redQ3.Clear;
end;
end.
```
#### **ANNEXURE H: SOLUTION FOR QUESTION 4**

```
unit Question4_u;
interface
uses
  Windows, Messages, SysUtils, Variants,
  Classes, Graphics, Controls, Forms, Dialogs, StdCtrls, ComCtrls,
  ExtCtrls, jpeg;
type
  TfrmQuestion4 = class(TForm)
     Panel1: TPanel;
     Panel2: TPanel;
     btnQ4_3: TButton;
     redQ4: TRichEdit;
     btnQ4_1: TButton;
     GroupBox1: TGroupBox;
     rgpQ4: TRadioGroup;
     btnQ4_2: TButton;
     Image1: TImage;
     lstQ4: TListBox;
     GroupBox2: TGroupBox;
     GroupBox3: TGroupBox;
    procedure btnQ4 3Click(Sender: TObject);
     procedure btnQ4_1Click(Sender: TObject);
    procedure btnQ4_2Click(Sender: TObject);
     procedure FormShow(Sender: TObject);
  private
     { Private declarations }
   public
     { Public declarations }
   end;
var
   frmQuestion4: TfrmQuestion4;
  arrNames: array [1.. 10] of String = (
     'Ruth',
     'Nicole',
     'Loyiso',
     'Chris',
     'William',
     'Thabo',
     'Vusi',
     'Peter',
     'Jenny',
     'Tommy'
   );
```
sMaxs: String;

```
arrVending: array [1 \t ... \t 10, 1 \t ... \t 15] of String =
 (('C', '', '', '', '', '', '', '', '', '', '', '', '', '', ''),
 ('B', 'B', 'B', 'C', 'C', 'C', 'B', 'B', 'B', 'C', 'C', 'C', 'C', 'C', 
''),
     ('', '', '', '', '', '', '', '', '', '', '', '', '', '', ''),
     ('C', 'C', '', '', '', '', '', '', '', '', '', '', '', '', ''),
     ('B', 'B', 'C', 'C', 'B', 'B', 'C', 'C', 'C', 'C', 'B', 'C', 'C', 'B', 
''),
     ('C', 'C', 'B', '', '', '', '', '', '', '', '', '', '', '', ''),
     ('C', 'B', '', '', '', '', '', '', '', '', '', '', '', '', ''),
     ('B', 'B', '', '', '', '', '', '', '', '', '', '', '', '', ''),
     ('C', '', '', '', '', '', '', '', '', '', '', '', '', '', ''),
     ('B', 'C', '', '', '', '', '', '', '', '', '', '', '', '', ''));
implementation
{$R *.dfm}
// ========================================================
// Question 4.1 5 marks
// ========================================================
procedure TfrmQuestion4.btnQ4_1Click(Sender: TObject);
var
   I, J: Integer;
  sLine: String;
begin
   // Provided code
   redQ4.Clear;
   redQ4.Lines.Add('----------------------------');
   redQ4.Lines.Add('Names'+#9+'Items recycled');
   redQ4.Lines.Add('----------------------------');
   // Question 4.1
  for I := 1 to length (arrNames) do
   begin
    sLine := arrNames[I] + #9;for J := 1 to length(arrVending[J]) do
     begin
      sLine := sLine + arrVending[I, J];
     end;
     redQ4.Lines.Add(sLine);
   end;
end;
// ========================================================
// Question 4.2 14 marks
// ========================================================
procedure TfrmQuestion4.btnQ4_2Click(Sender: TObject);
var
   I, J: Integer;
  rAmount, rMax: Real;
   iMax: Integer;
   arrTotal: Array [1 .. 10] of Real;
```

```
begin
   // Provided code
   redQ4.Clear;
   redQ4.Lines.Add('----------------------------');
   redQ4.Lines.Add('Names'+#9+'Total amount paid');
   redQ4.Lines.Add('----------------------------');
    // Question 4.2
   // Alternative
   {rMax := -1;
   for I := 1 to length(arrNames) do
   begin
     rAmount := 0;
     for J := 1 to length(arrVending[I]) do
       if arrVending[I, J] = 'B' then
        rAmount := rAmount + 2.15
        else if arrVending[I, J] = 'C' then
        rAmount := rAmount + 0.75;
     if rAmount > rMax then
       rMax := rAmount;
    arrTotal[I] := rAmount;
    redQ4.Lines.Add(arrNames[I] + #9 + format('%8.2m', [rAmount]));
   end;//I
   //Provided code
   redQ4.Lines.Add('----------------------------');
   redQ4.Lines.Add('Highest payout(s):');
   redQ4.Lines.Add('----------------------------');
   //Code here
   for I := 1 to length(arrTotal) do
   begin
   redQ4.SelAttributes.Style:= [fsBold];
   redQ4.SelAttributes.Color:= clRed;
     if arrTotal[I] = rMax then
     begin
       redQ4.Lines.Add(arrNames[I] + #9 + format('%8.2m', [rMax]));
     end;
   end;}
rMax := -1;for I := 1 to length(arrNames) do
   begin
     rAmount := 0;
    for J := 1 to length (arrVending[I]) do
      if arrVending[I, J] = 'B' then
         rAmount := rAmount + 2.15
        else if arrVending[I, J] = 'C' then
                      rAmount := rAmount + 0.75;
     redQ4.Lines.Add(arrNames[I] + #9 + format('%8.2m', [rAmount]));
```

```
 if rAmount >= rMax then
       begin
          if rAmount > rMax then
            begin
              rMax := rAmount;
             sMaxs := ''; end;
          sMaxs := sMaxs + arrNames[I] + #9 + format('%8.2m', 
                                                      [ rAmouth] ) + #13; end;
   end;//I
   //Provided code
   redQ4.Lines.Add('----------------------------');
   redQ4.Lines.Add('Highest payout(s):');
   redQ4.Lines.Add('----------------------------');
   redQ4.Lines.Add(sMaxs);
end;
// Provided code
procedure TfrmQuestion4.FormShow(Sender: TObject);
begin
   redQ4.Paragraph.TabCount := 1;
  redQ4.Paragraph.Tab[0] := 70;end;
// ========================================================
// Question 4.3 11 marks
// ========================================================
procedure TfrmQuestion4.btnQ4 3Click(Sender: TObject);
var
   iRow, iCol: Integer;
   sItem: String;
   bAdded: Boolean;
begin
   // Question 4.3
   // Alternative
 {bAdded := False;
   if lstQ4.ItemIndex = -1 then
   begin
     showMessage('Please select a name');
     exit;
   end
   else
   begin
       case rgpQ4.ItemIndex of
     -1:
       showMessage('Please select an item');
     else
      sItem := rgpQ4.Items[rgpQ4.ItemIndex][1];
    end;
```

```
 iRow := lstQ4.ItemIndex+1;
      iCol:=0;
      while (bAdded=false) AND ( iCol<15) do
      begin
       Inc(iCol);
           if arrVending[iRow,iCol] ='' then
           begin
             arrVending[iRow,iCol] := sItem;
             bAdded := True;
           end;
      end;
      if bAdded = false then
      begin
        showMessage('Machine is full.');
      end;
   end; }
  bAdded := False;
  if (lstQ4.ItemIndex > -1) AND (rqpQ4.ItemIndex > -1) then
  begin
    sItem := rgpQ4.Items[rgpQ4.ItemIndex][1];
     iRow := lstQ4.ItemIndex+1;
    iCo1:=0:
     while (bAdded=false) AND ( iCol<15) do
      begin
        Inc(iCol);
        if arrVending[iRow,iCol] = '' then
           begin
             arrVending[iRow,iCol] := sItem;
             bAdded := True;
           end;
      btnQ4_1.Click;
      end;
      if bAdded = false then
      begin
        showMessage('Machine is full.');
      end;
   end
   else
     ShowMessage('Please select both a name and an item.');
   //Provided code
  rgpQ4.ItemIndex := -1;lstQ4.ItemIndex := -1;end;
end.
```